## **ACCORD DES COAUTEURS D'UN ARTICLE INCLUS DANS UN MÉMOIRE DE MAÎTRISE OU UNE THÈSE DE DOCTORAT**

Lorsqu'un étudiant n'est pas le seul auteur d'un article qu'il veut inclure dans son mémoire ou dans sa thèse, il doit obtenir l'accord de tous les coauteurs. De plus, le nom de tous les coauteurs doit apparaître dans le manuscrit pour chacun des articles. Enfin, une déclaration distincte doit être complétée et ce, également pour chacun des articles inclus dans le mémoire ou la thèse.

Pour toute information complémentaire, consultez le *Guide de présentation et d'évaluation des mémoire de maîtrise et des thèses de doctorat* dans la section Publications du site [www.fesp.umontreal.ca](http://www.fesp.umontreal.ca/).

## **1. Identification**

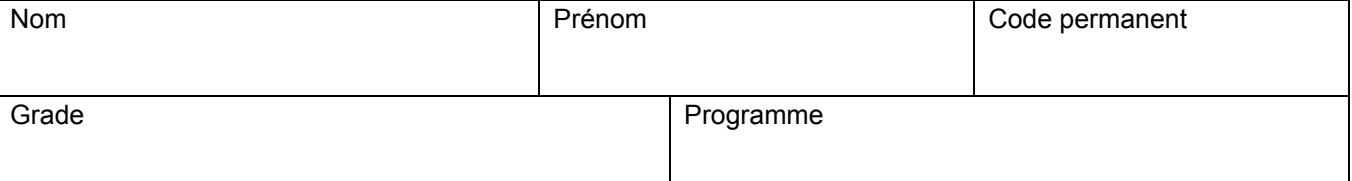

## **2. Description de l'article**

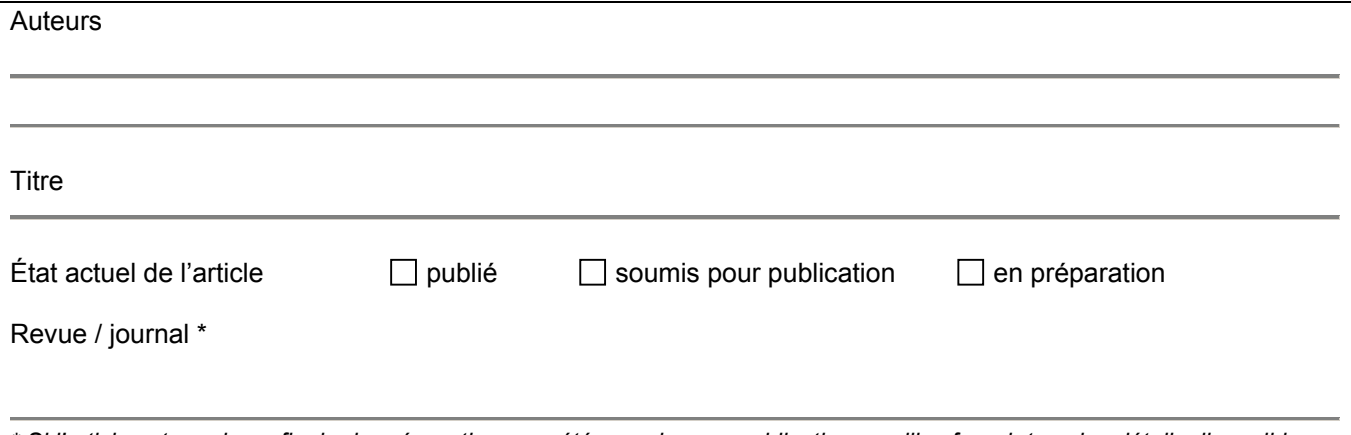

*\* Si l'article est en phase finale de préparation ou a été soumis pour publication, veuillez fournir tous les détails disponibles.* 

## **3. Déclaration de tous les coauteurs autres que l'étudiant**

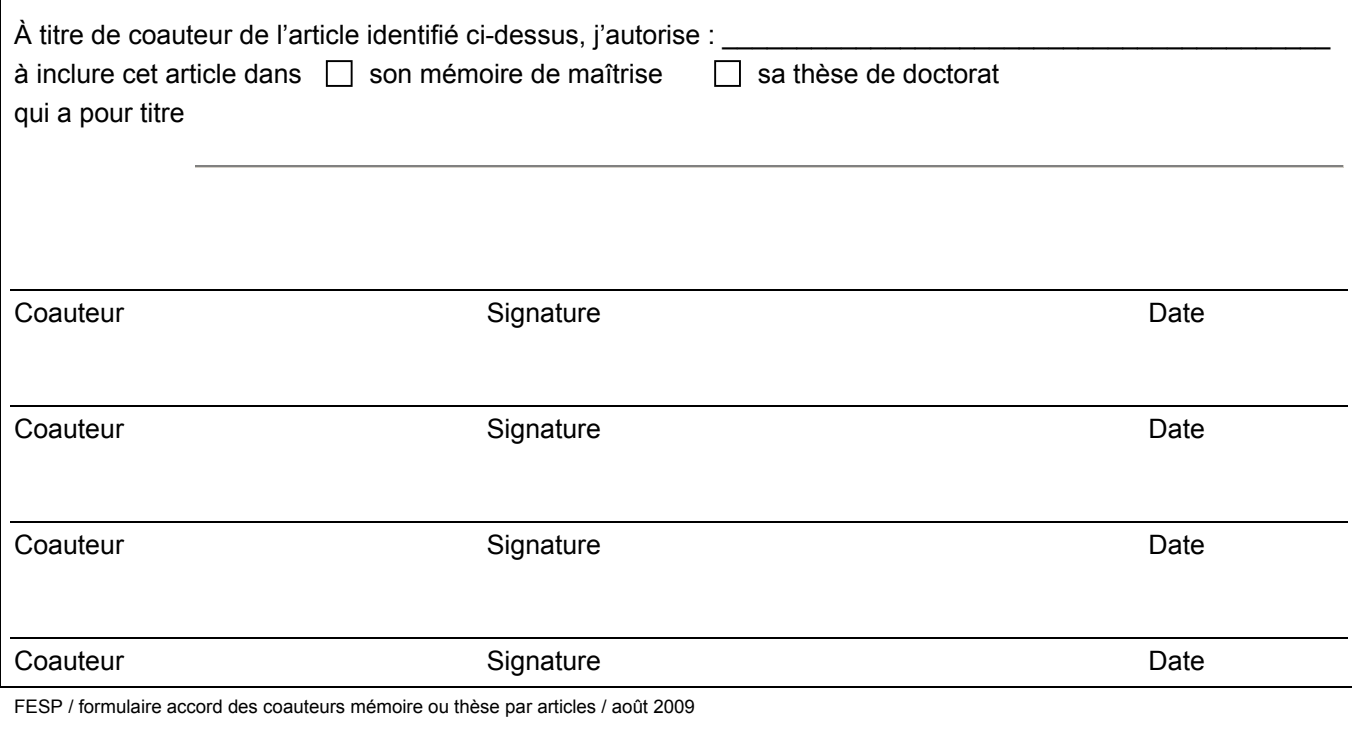